## Package 'TDSTNN'

May 26, 2024

#### Type Package

Title Time Delay Spatio Temporal Neural Network

Version 0.1.0

**Depends** R  $(>= 4.2.3)$ , nnet

#### Description

STARMA (Space-Time Autoregressive Moving Average) models are commonly utilized in modeling and forecasting spatiotemporal time series data. However, the intricate nonlinear dynamics observed in many space-time rainfall patterns often exceed the capabilities of conventional STARMA models. This R package enables the fitting of Time Delay Spatio-Temporal Neural Networks, which are adept at handling such complex nonlinear dynamics efficiently. For detailed methodology, please refer to Saha et al. (2020) [<doi:10.1007/s00704-020-03374-2>](https://doi.org/10.1007/s00704-020-03374-2).

#### Encoding UTF-8

License GPL-3

#### NeedsCompilation no

Author Mrinmoy Ray [aut, cre], Rajeev Ranjan Kumar [aut, ctb], Kanchan Sinha [aut, ctb], K. N. Singh [aut, ctb]

Maintainer Mrinmoy Ray <mrinmoy4848@gmail.com>

Repository CRAN

Date/Publication 2024-05-26 17:10:02 UTC

### R topics documented:

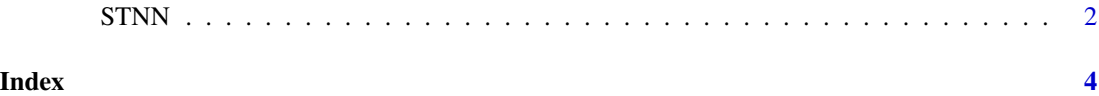

#### <span id="page-1-0"></span>Description

The STNN function fits a Time-Delay Spatio-Temporal Neural Network model for space-time time series data.

#### Usage

STNN(data,lag, weight0, weight1,hs, h)

#### Arguments

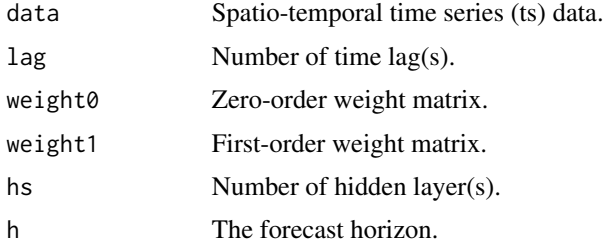

#### Details

This function enables you to apply the Time-delay Spatio-Temporal model for analyzing space-time series data.

#### Value

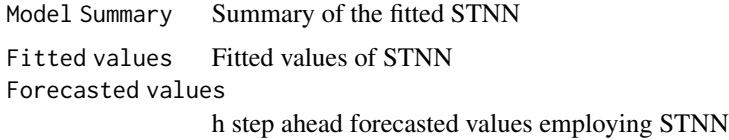

#### Author(s)

Mrinmoy Ray, Rajeev Ranjan Kumar, Kanchan Sinha, K. N. Singh

#### References

Saha, A., Singh, K.N., Ray, M. et al. A hybrid spatio-temporal modelling: an application to spacetime rainfall forecasting. Theor Appl Climatol 142, 1271–1282 (2020).

#### See Also

ANN

#### $SINN$  3

#### Examples

```
ts.sim1 <- 50+arima.sim(list(order = c(1,1,0), ar = 0.7), n = 100)
ts.sim2 < -70+arima.sim(list(order = c(1,1,0), ar = 0.8), n = 100)
weight0=diag(1, 2, 2)
weight1=matrix(c(0, 1, 1, 0), nrow= 2, ncol = 2, byrow = TRUE)
zz=as.matrix(cbind(ts.sim1,ts.sim2))
data=zz
lag=1
hs=2
h=5STNN(data,lag,weight0,weight1,hs,h)
```
# <span id="page-3-0"></span>Index

∗ STNN STNN, [2](#page-1-0)

STNN, [2](#page-1-0)